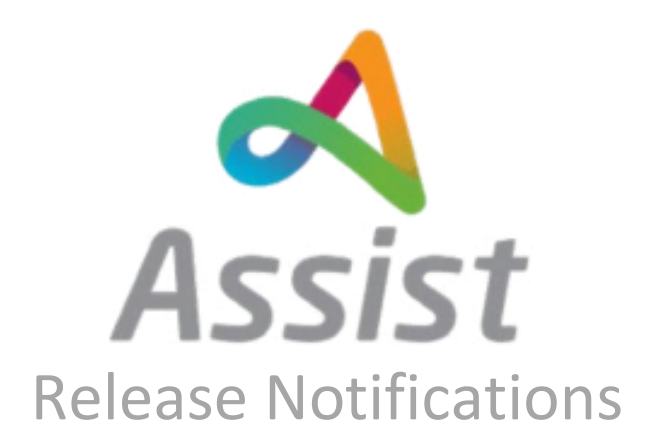

**Release Date 28/01/2021 Release Time** 7PM **Version** Assist 3.12

## Overview

Assist 3.12 will be released 25/01/2021. For reference listed below are the changes and bug fixes included in this release.

## Bugs

- AS-3760 Enrollment documents are not regenerated when enrollment goes to Signing status after service rates update.
- AS-3707 Not able to create contract details for individuals
- AS-3657 The error occurs on export to excel action on Orders and Invoices tab
- AS-3671 The error occurs when sag working as an individual tries to open s4s/user profile
- AS-3642 There is no processing different phone format on the log in idp page
- AS-3530 Validation on timesheets screen is showing even after category is selected
- AS-3539 Wrong APIs are called after trigger "CreateServicePayRates" API
- AS-3502 It's necessary to update provider organisation details and sent data into Navision when the principal profile is updated
- AS-3796 A new signature is not displayed on regenerated documents
- AS-3778 User documents are marked as irrelevant when enrollment goes to signing step
- AS-3794 Agency enrollments aren't returned to CM, LA org admin, Employer
- AS-3805 There is no mobile phone verification control and mask on CM sign up page
- AS-3776 Incorrect mapping is appied for address fields in Navision json
- AS-3777 There is no pre-population of phone type question
- AS-3761 Email notifications with "Provider invoices" type are not sent to employer and employer's active auth rep
- AS-3677 LA bus org admin users don't have permission for unassigned documents
- AS-3674 Enum options are displayed only for the first form selected for "Waiver Type" mapping.
- AS-3651 There is no validation of mobile phone unique on BM side
- AS-3647 It's necessary to update script to prepopulate phone question on reg form
- AS-3646 Incorrect values for "Last Name" and "Email"are pulled to JSON of participant/referral API
- AS-3635 Invitation link is resent for transferred provider after confirm reg form of related transferred participant.
- AS-3669 Email is generated by the system if the preferable contact type isn't set as email
- AS-3658 It's necessary to sent data into Navision on update user profile / Manage user details info for Employer and Auth rep
- AS-3667 Incorrect validation message when no date of birth is selected
- AS-3666 User data is cached and displayed to other users if close "User details" page by clicking on "Manage user"
- AS-3659 There is no validation that the mobile number isn't empty on S4S/User profile if 'phone' method is selected as preferred
- AS-3766 Validation isn't passed on Save action after editing Navision integration mapping even all mandatory fields is set up
- AS-3768 Error 500 appears on cal UpdateServicePayRate API
- AS-3709 Not able to view details of individuals from individuals menu in BM
- AS-3703 Data is not pulled to generated document if "Custom" type is set up for document template.
- AS-3567 Breadcrumbs can contain multiple tabs of the same module if switch between them
- AS-3775 Synchronization error occurs on update provider principal s4s profile
- AS-3757 Incorrect list of Organisations (States) is returned in 'Filter by State' on Referral summary
- AS-3755 Special chars is saved to DB as part of the phone number entered via phone question type during pre-registration
- AS-3752 Invalid notification is sent
- AS-3756 GetSupportBrokers API returns 403 to LA business org admin.
- AS-3708 Incorrect POST request is sent on Pre registration CMS page to invite agency to the employer
- AS-3702 Form result of disassociation form as form resalt of enrollment after disassociatin
- AS-3699 Necessary to send data to Navision on update user's registration info for all user's enrollments
- AS-3749 Purchase Orders: "Schedules.xlsx" document is exported instead of "Purchase Orders. xlsx"
- AS-3741 PM: Error occurs when provider try to export invoices
- AS-3743 PM: Error occurs when provider try to print invoice
- AS-3688 Verification code is sent to email = phone number upon MFA login flow
- AS-3689 Error when accessing file content from library on S4S with invalid id
- AS-2946 Validation message is not showing for all the fields in create user page
- AS-2498 Unable to Export all Invoices selected on Finance Manager
- AS-3029 Strapline is not reflected in BM
- AS-3622 Enrollment in "New Application" status is created for transferred users.
- AS-3609 Validation is not working if the field type changes from text box to dropdown
- AS-3558 Color of menu and title doesn't match the color of corresponding module
- AS-3543 It's necessary to correct email templaite format and add processing of 'no invite' contact method for non-electronic users
- AS-3545 ApproveDate and CreatorSignDate is set to DB as the current date after documents regeneration api call
- AS-3538 APIs that shouldn't be called when existed provider is invited to employer.
- AS-3533 Data of authrep created via referral form is pulled to provider enrollment with another patricipant.
- AS-3524 Validation message is not showing if we try to click on approve button in timesheets screen with out selecting any timesheet
- AS-3532 Direct Workflow not working in every instance
- AS-3475 api/Enrollment/RegenerateDocuments returns server error if among enrollment docs there is assigning doc uploaded by 3-d systems
- AS-3472 'Regenerate enrollment documents' notification is sent before enrollment documents generation
- AS-3456 Error appears on Manage user/Enrollment tab on 'View' click
- AS-3449 It is possible to set up 0 to "Auto approve" column on timesheets details page.
- AS-3319 Manage user. Search field is not cleared when we specify new search string
- AS-3634 CRM provider/enrollment API is called on confirm reg. form of transferred provider.
- AS-3625 "Middle name" mapping is mandatory for CRM/PatricipantReferral.
- AS-3511 Empty string is saved to the WaiverType field of dbo.PrincipalRegistrationInfo.
- AS-3503 Changes made on editing non-electronic users pre/reg form isn't saved in DB
- AS-3501 API GetEnrollmentEditorData returns data of first authrep and employee added via referral form.
- AS-3445 Error is appear during invitation exist agency to the paticipant
- AS-3407 'No invite' contact method is set as preferable if none of the options is selected during registration
- AS-3406 'No invite' option isn't displayed in 'Preferable contact method:' dropdown on Manage User sub
- AS-3557 "FormResultData" data isn't returned to prepopulate registration form after preregistration complete
- AS-3560 Validation message is showing if category is not selected in the below scenario
- AS-3546 Redundant APIs are called on provider registration.
- AS-3541 Provider/CreateNew API is called instead of Provider/UpdateProvider if provider was found in navision.
- AS-3536 APIs that shouldn't be called on Edit Reg form of Provider are called.
- AS-3535 Compose Navision strategy is run on provider preregistration.
- AS-3520 Due to strapline text screen got disturbed
- AS-3517 API GetEnrollmentEditorData returns sensetive data of users from referral form to another users who should not see it.
- AS-3504 It is not possible to enter Component name of Address type question in document template.
- AS-3496 Error occurs when try to open "Enrollment details" page in Manage user details.
- AS-3450 Error is return during file getting on the Document template details
- AS-3340 My personal budget. Show details buttons doesnt change their state on the first click
- AS-2708 Unable to paste into notes field anymore BM
- AS-3606 Validation for user's date of birth is missing
- AS-3564 Timesheets: Table is not aligned to the edges
- AS-3559 Different name for Timesheet status ("State" and "Status")
- AS-3455 'Payments on account' tab is available for individuals without documents
- AS-3390 Serialisation error when we try to change address on My profile page
- AS-3369 Empty page when we open Form editor in IE
- AS-3431 Time out appears during user details update on MU sub
- AS-3554 Serialization error occurs on PM/Orders and invoices
- AS-3562 Contract details: "Provider name" filter design is not correct
- AS-3615 The error occurs on the update password step during retrieve password flow
- AS-3467 Some timeshites with expired autoupprove period are not approved by background task..
- AS-3458 TimesheetApproveService background task fails in HF.
- AS-3486 Preferred contact method isn't defined by integration fields if selected on referral form
- AS-3368 Its no PO after payment using PayPal

## Tasks

- AS-3569 Fix an issue where the wrong list of users is available when creating a PA/INDV relation
- AS-2663 CRM integration with My account- Virginia Phase 2
- AS-2662 Barcode enrollment documents Virginia Phase 2
- AS-3767 Rates changes in enrollment notification
- AS-3774 Add parameters into DocURL parameter intoÂ CreateEnrollmentFormsCase api
- AS-3572 Write js code that will track that page was inactive for some time and then do logout.
- AS-3327 Regression testing of Provider credentials
- AS-3639 Password is optional for non-electronic users added via pre-reg form
- AS-3607 Auth rep registration form should be used as source form for provider enrollment
- AS-3781 Regression testing of synchronization data between pre form/ s4s user profile/ Manager user details
- AS-3806 Services and Rates PDF document template hide specific services
- AS-3619 Participant enrollment source forms
- AS-3620 Provider enrollment source forms
- AS-3555 Timesheets auto-approve rename
- AS-3668 Do not create case into CRM when assign document
- AS-3648 Type enum for waiver type parameter in Participant create/update API
- AS-3624 Do not send details of agency enrollment into CRM
- AS-3636 Don't send Update service/rate API for Agency
- AS-3322 Test documentation creation. GetOrganisation APIs
- AS-3518 CustomerCommunication integration with CRM
- AS-3338 Regression testing Provider with Directory registration
- AS-3640 Import form as a version of the existed form
- AS-3621 Authrep enrollment source forms
- AS-3522 Add role support broker
- AS-3727 DESIGN TASK Merge stylesheet changes for new build
- AS-3725 BI TASK check for db updates
- AS-3730 Notify clients of potential deployment date
- AS-3680 Make plan optional into participant/ create new mappings
- AS-3753 Add possibility to sort by create date of document
- AS-3748 Phone number mapping update
- AS-3694 Filter by State in Referrals
- AS-3692 Termination reason as null into Navision
- AS-3686 Remove validation for the age on "Sign up" page
- AS-3698 Permissions for SAG to Hangfire dashboard
- AS-3148 Send update provider details into navision on edit registration form of agency
- AS-3481 Possibility to set part of address of different users into pdf documents
- AS-2500 use mobile phone for registration / to log in into system
- AS-3026 Send details to createÂ provider profile api on submit registration form
- AS-3571 Remove validation for the age into my profile
- AS-3482 Add permissions to sag to api edit enrollment
- AS-3474 Send notification to auth rep, provider on update my profile/ reg form
- AS-3471 Apis to approve and reject referral form
- AS-3473 Make api to regenerate documents available to provider and auth rep
- AS-3461 Need a solution for Payments on account for new users in system
- AS-3441 Add Waiver into GetUser api
- AS-3479 Add possibility to set service code/ rates, start/end dates into pdf tables
- AS-3425 Provide ability to set X or value of the option for the checklists / drop down/ radio buttons
- AS-3422 Make signature optional for non-electronic user
- AS-3300 123075 User Story SO: Enable W2 Page for Providers
- AS-3295 CreatePayControls API shouldn't be called if created provider already exists in Navision.
- AS-3223 Necessary to investigate the root cause of deadlock issue
- AS-3451 Script to create credential forms for providers
- AS-2040 Timesheets auto approve
- AS-3279 GET /api/InformationRequest/List add filter by unread messages
- AS-3316 Update api GetCredentialList add User GUID